## АЛГОРИТМ ПО ПРИСВОЕНИЮ ВРЕМЕННОГО СТАТУСА ЗАСТРАХОВАННОСТИ (В СЛУЧАЕ ВЫЯВЛЕНИЯ НЕЗАСТРАХОВАННОСТИ ПО ОТДЕЛЬНЫМ КАТЕГОРИЯМ ЛИЦ)

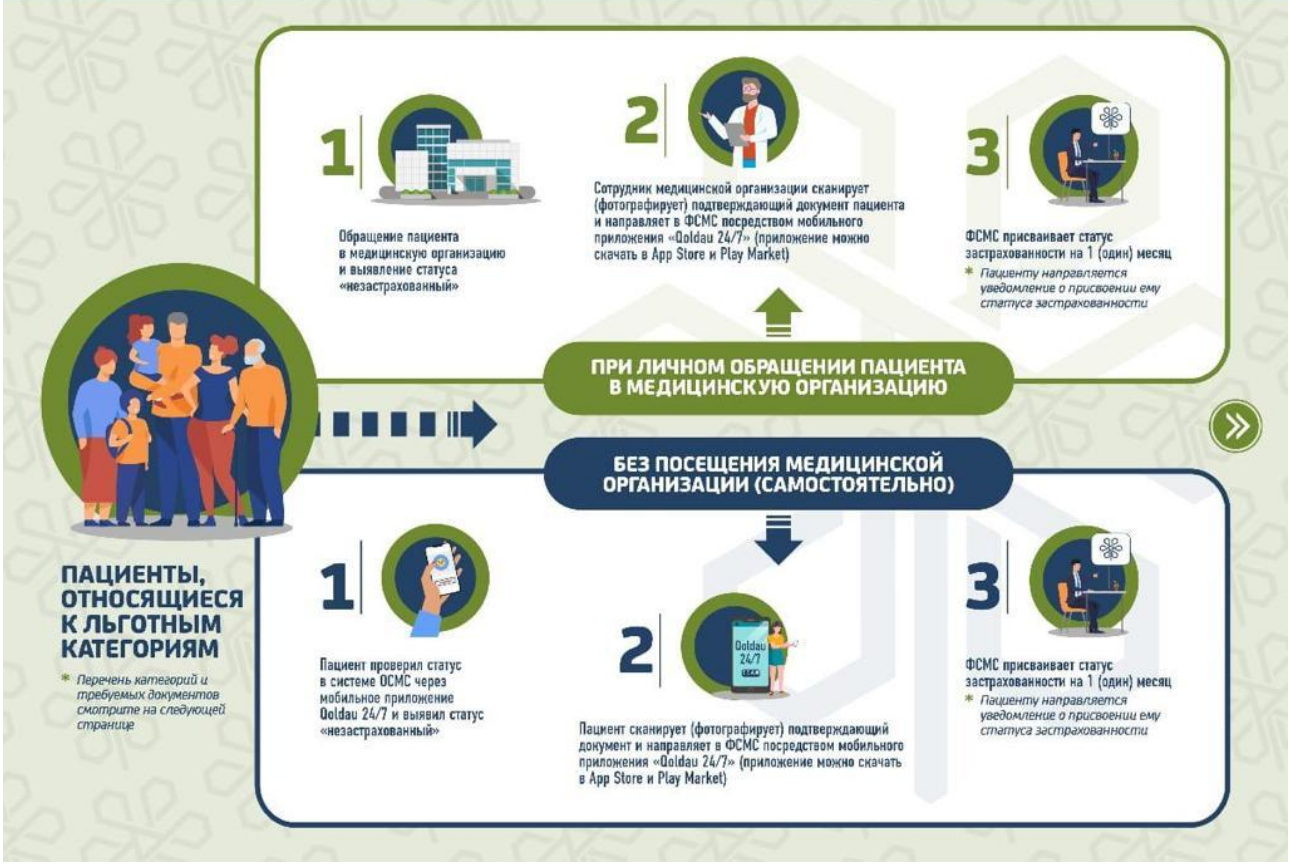

Как получить временный статус в системе медстрахования?

Государство оплачивает взносы на медстрахование за 13 льготных категорий населения. Таким образом, социально незащищенные слои населения могут бесплатно получать медпомощь в рамках ОСМС. Как быть, если вы относитесь к льготной категории, но ваш статус в системе - "не застрахован"?

Получить ВРЕМЕННЫЙ статус застрахованности можно при обращении в медицинскую организацию, либо самостоятельно.

При личном обращении пациента в медицинскую организацию:

- Шаг 1. Обращение пациента в медицинскую организацию и выявление статуса «незастрахованный»;
- Шаг 2: Сотрудник медицинской организации сканирует (фотографирует) подтверждающий документ пациента и направляет в ФСМС посредством мобильного приложения «Qoldau 24/7» (приложение можно сказать в App Store и Play Market);
- Шаг 3: ФСМС присваивает статус застрахованности на 1 (один) месяц;
- \*пациенту направляется уведомление о присвоении ему статуса застрахованности;

Без посещения медицинской организации (самостоятельно):

• Шаг 1: Пациент проверил статус в системе ОСМС через мобильное приложение Qoldau 24/7 и выявил статус «незастрахованный»;

• Шаг 2: Пациент сканирует (фотографирует) подтверждающий документ и направляет в

ФСМС посредством мобильного приложения «Qoldau 24/7» (приложение можно сказать в App Store и Play Market);

• Шаг 3: ФСМС присваивает статус застрахованности на 1 (один) месяц

\*пациенту направляется уведомление о присвоении ему временного статуса застрахованности;